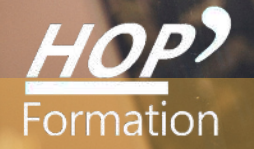

**Formation courte**

# **OUTLOOK : INITIATION**

## Bureautique Communication

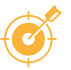

### **OBJECTIFS**

- Mieux appréhender l'environnement Outlook
- Gérer sa boîte de messagerie et ses contacts
- Optimiser l'utilisation des fonctionnalités Outlook
- Assurer un suivi des tâches efficace

## **PROGRAMME**

#### **Présentation de l'environnement Outlook**

- Personnalisation de son environnement de travail
- L 'affichage des différents volets et les raccourcis vers les applications

#### **Gestion des messages**

- Créer des dossiers pour organiser, trier et classer ses mails Priorités de traitement avec les
- indicateurs de suivi, les catégories Classement automatique de ses mails dans le bon dossier
- La zone de recherche pour retrouver plus facilement des mails Les différentes zones des
- destinataires : A, Cc, Cci et les formats de message Gérer les envois des messages importants : Accusé de réception et de lecture - Gérer les courriers indésirables : bloquer ou autoriser un expéditeur
- Enregistrer une ou plusieurs signatures personnalisées Créer, utiliser et supprimer des modèles
- de message Créer une réponse automatique en cas d'absence Différer l'envoi d'un mail - Créer des règles personnalisées - Ajouter un compte de messagerie

#### **Enregistrement des contacts**

- Créer et modifier un contact Envoyer la carte de visite d'un contact Créer un groupe de contacts
- Exporter et importer ses contacts

#### **Gestion du calendrier**

- Paramétrer son calendrier - Créer des RDV périodiques - Consulter le calendrier d'un collaborateur - Partager son calendrier et définir le niveau d'autorisation

**Les tâches**

- Création et gestion d'une tâche

### **LE PARCOURS DE FORMATION**

**Présentiel Distanciel Intra-entreprise Inter-entreprises One to one Duo**

**Modalités pédagogiques :** atelier pratique - Pédagogie différenciée et individualisée

**Modalités d'évaluation :** Quiz de connaissance - La mise à l'épreuve réelle

**Certification TOSA possible** 

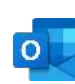

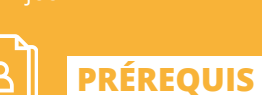

**DURÉE**

Réf: DB12

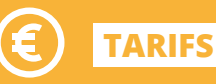

À partir de 945€ HT/stagiaire

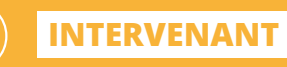

de la Communication

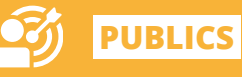

Toute personne intéressée...

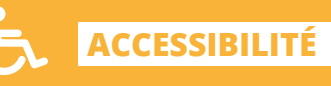

Formation accessible aux

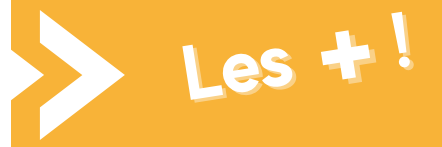

> Mises en situation avec des exercices pratiques qui permettent de se sentir plus à l'aise une fois en situation réelle

> Pédagogie adaptée pour les débutants

Date et mise à jour des informations : 27/01/2023 Date et mise à jour des informations : 27/01/2023